## SAP ABAP table /TDAG/CPC\_DOCTYD {CP: Description for document types}

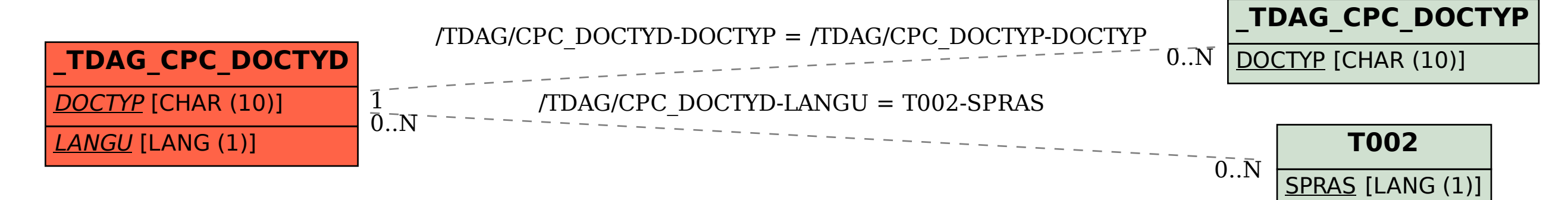